## **June 2024**

3434 Branard 77027 713-626-8320 METRO #84, #25, #82 www.ccschouston.org

## JobNet

## Workshops & Computer Training All Clients Must Start With Orientation

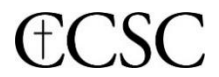

## JobNet Hours

Mon. – Thu. 9:00 AM - 3:00 PM F ri. 9:00 AM - 1:00 PM

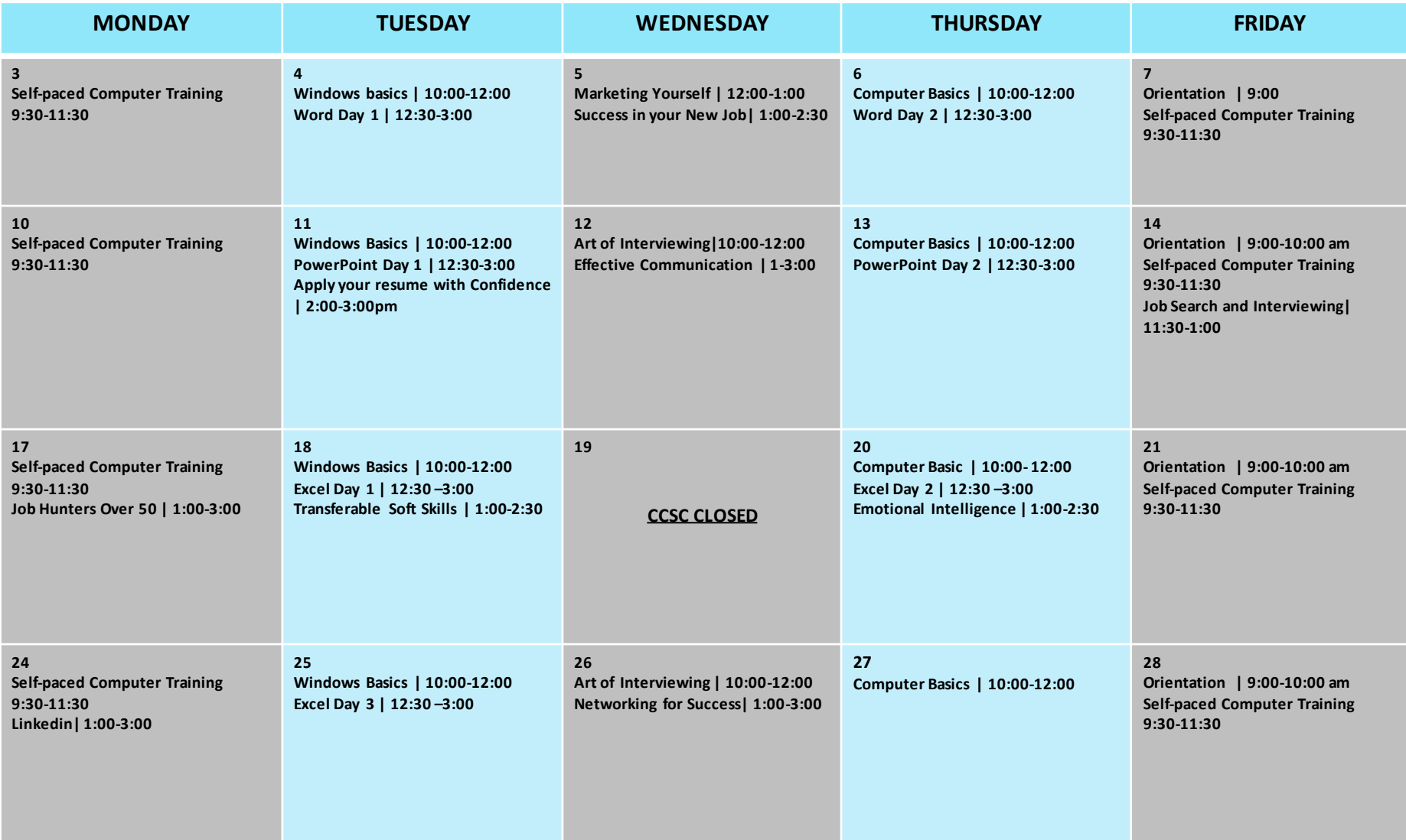